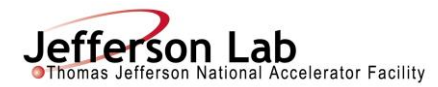

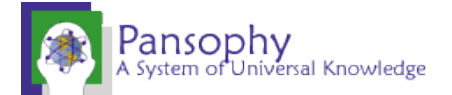

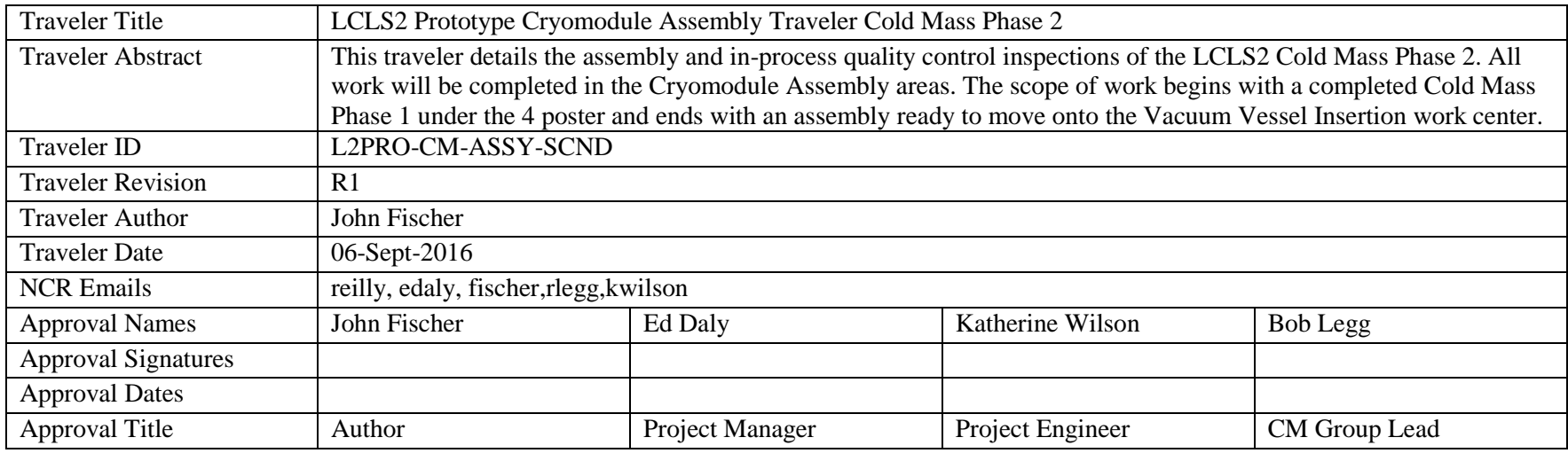

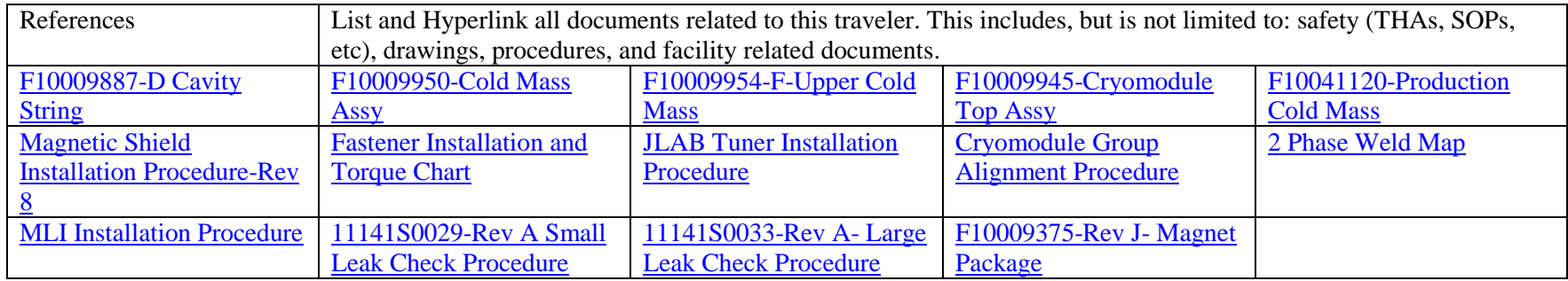

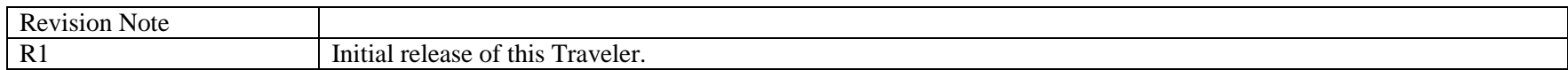

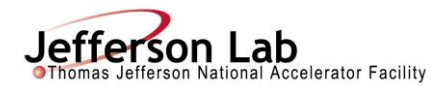

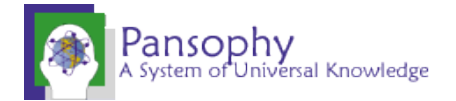

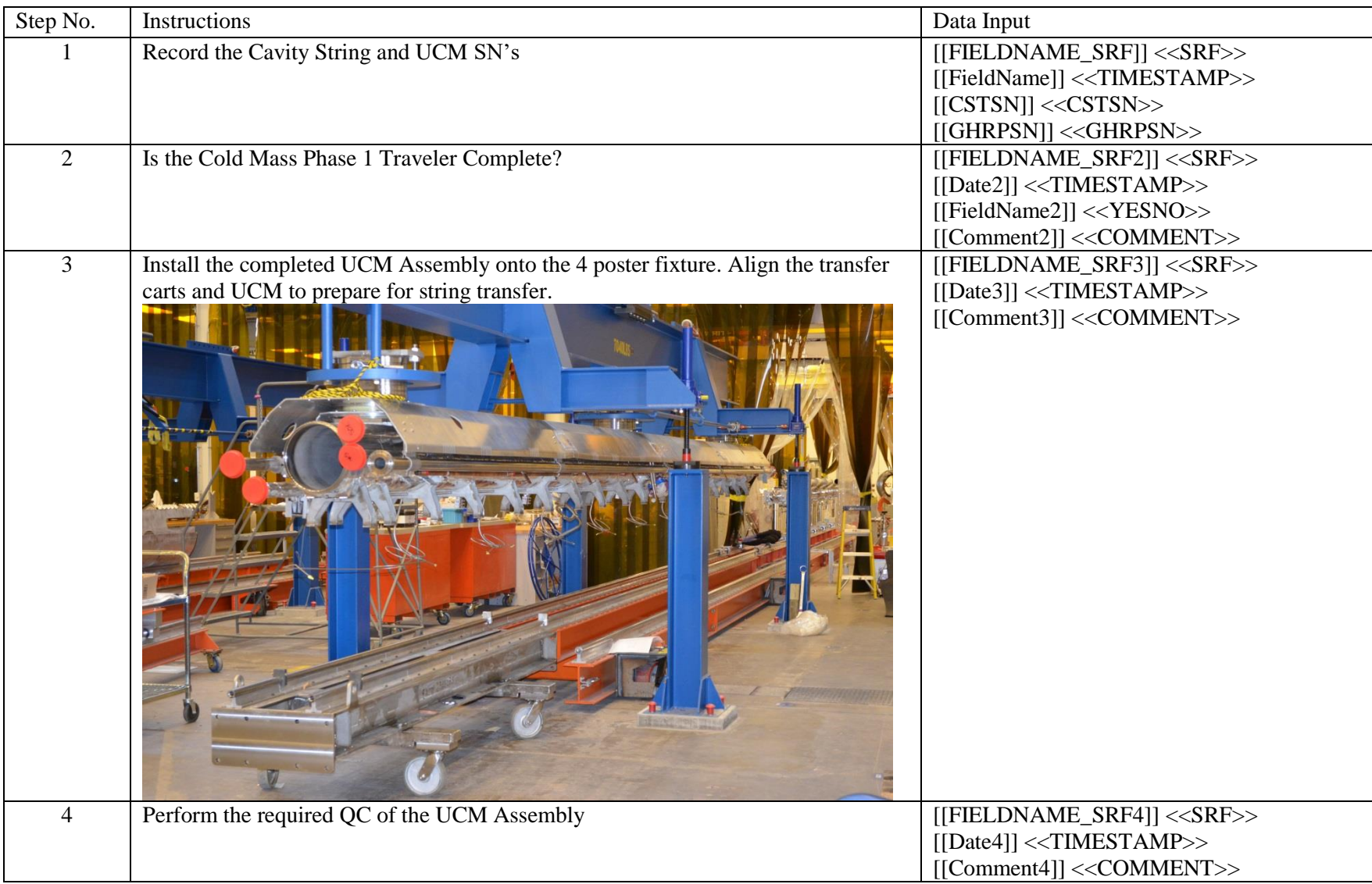

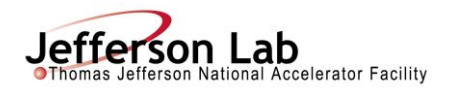

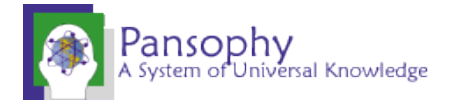

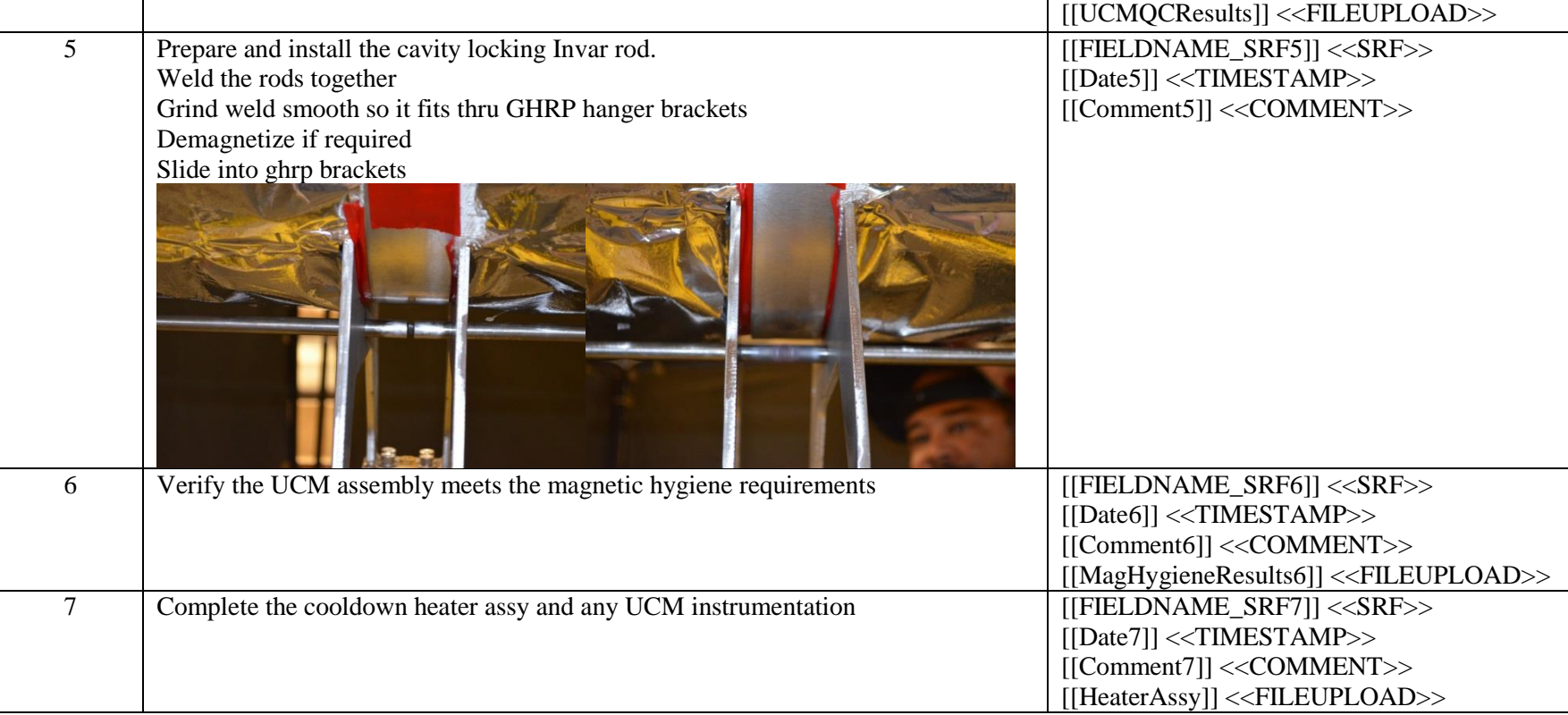

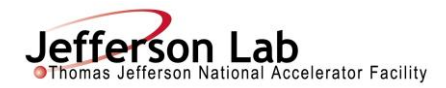

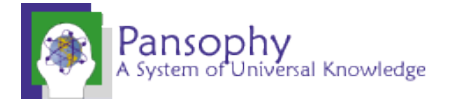

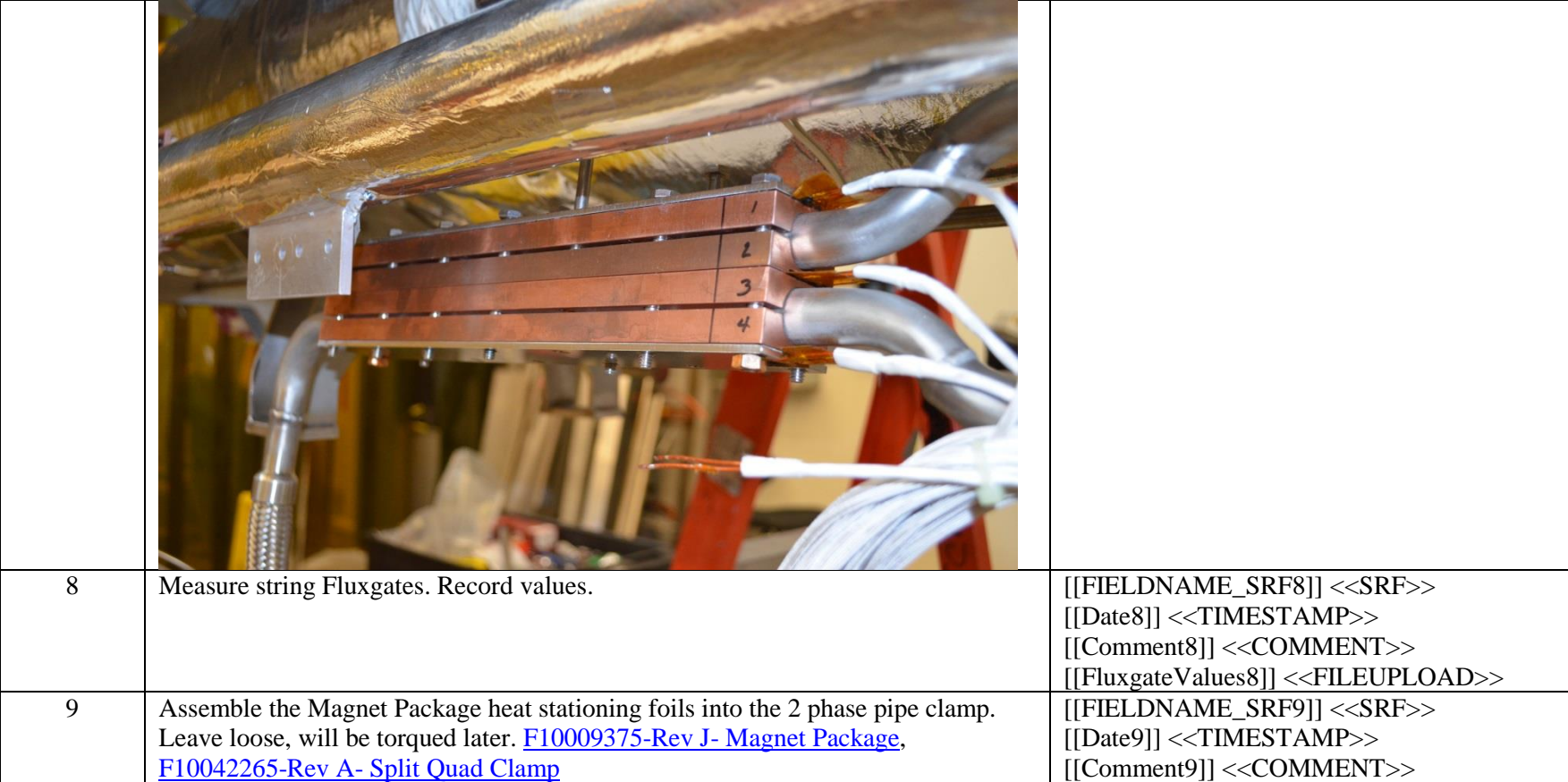

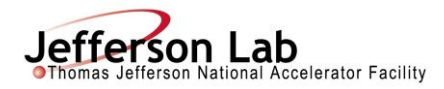

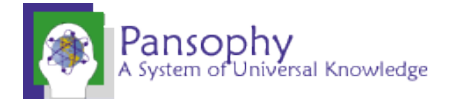

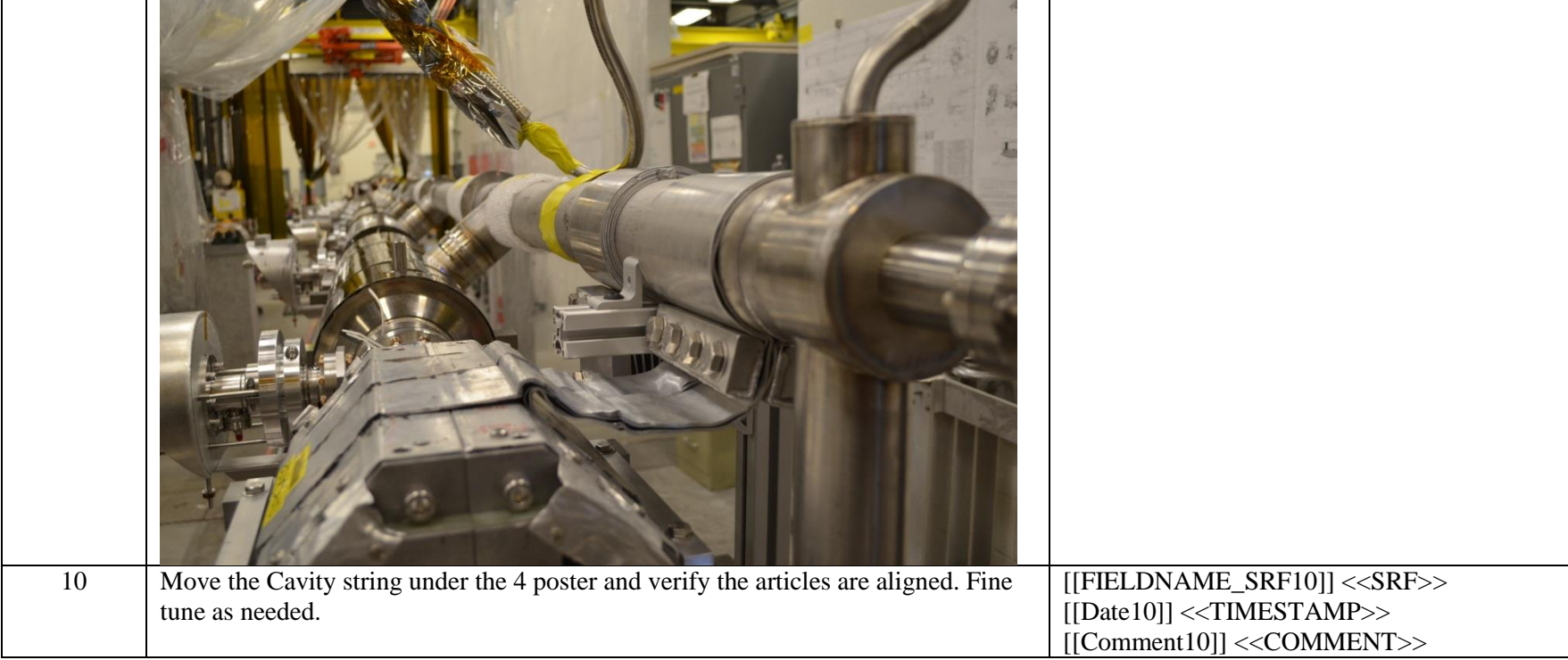

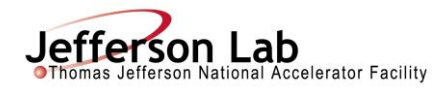

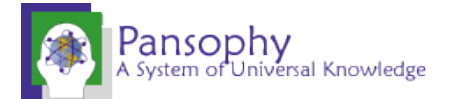

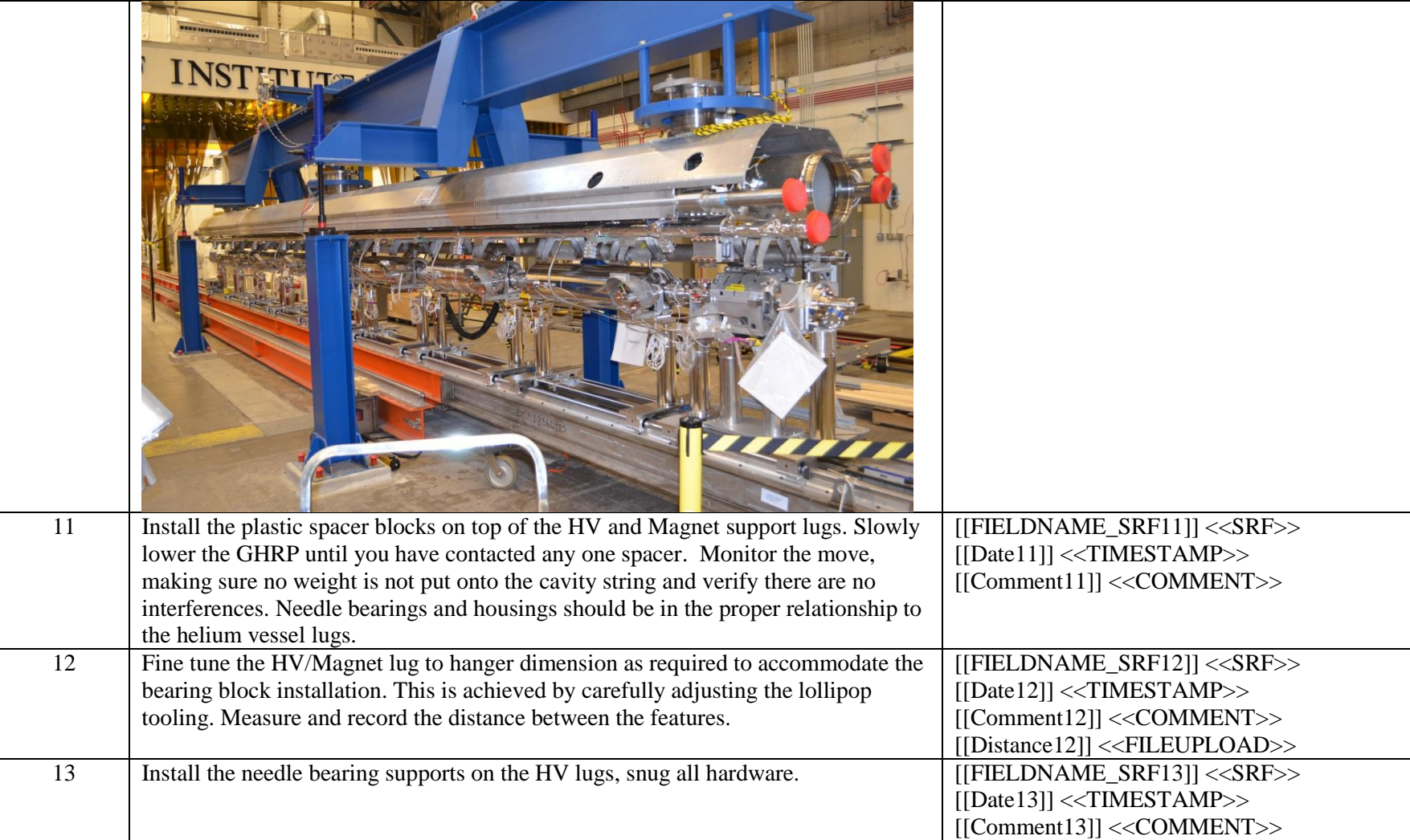

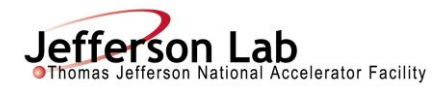

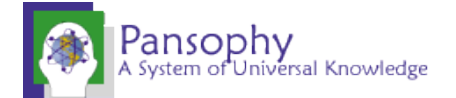

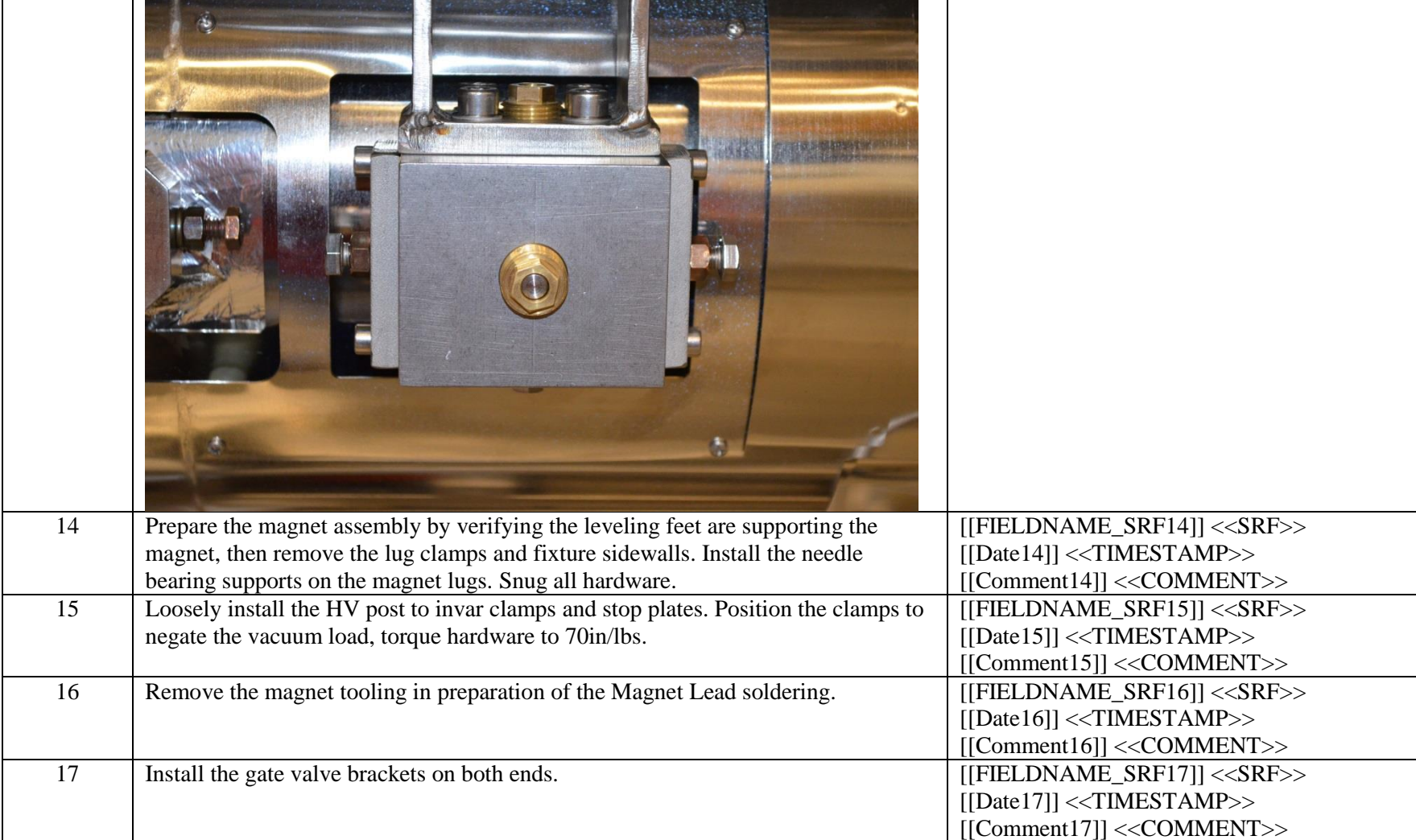

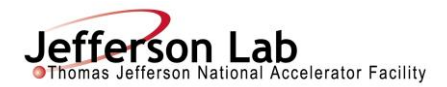

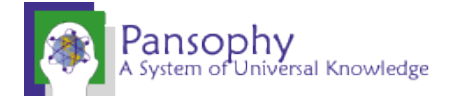

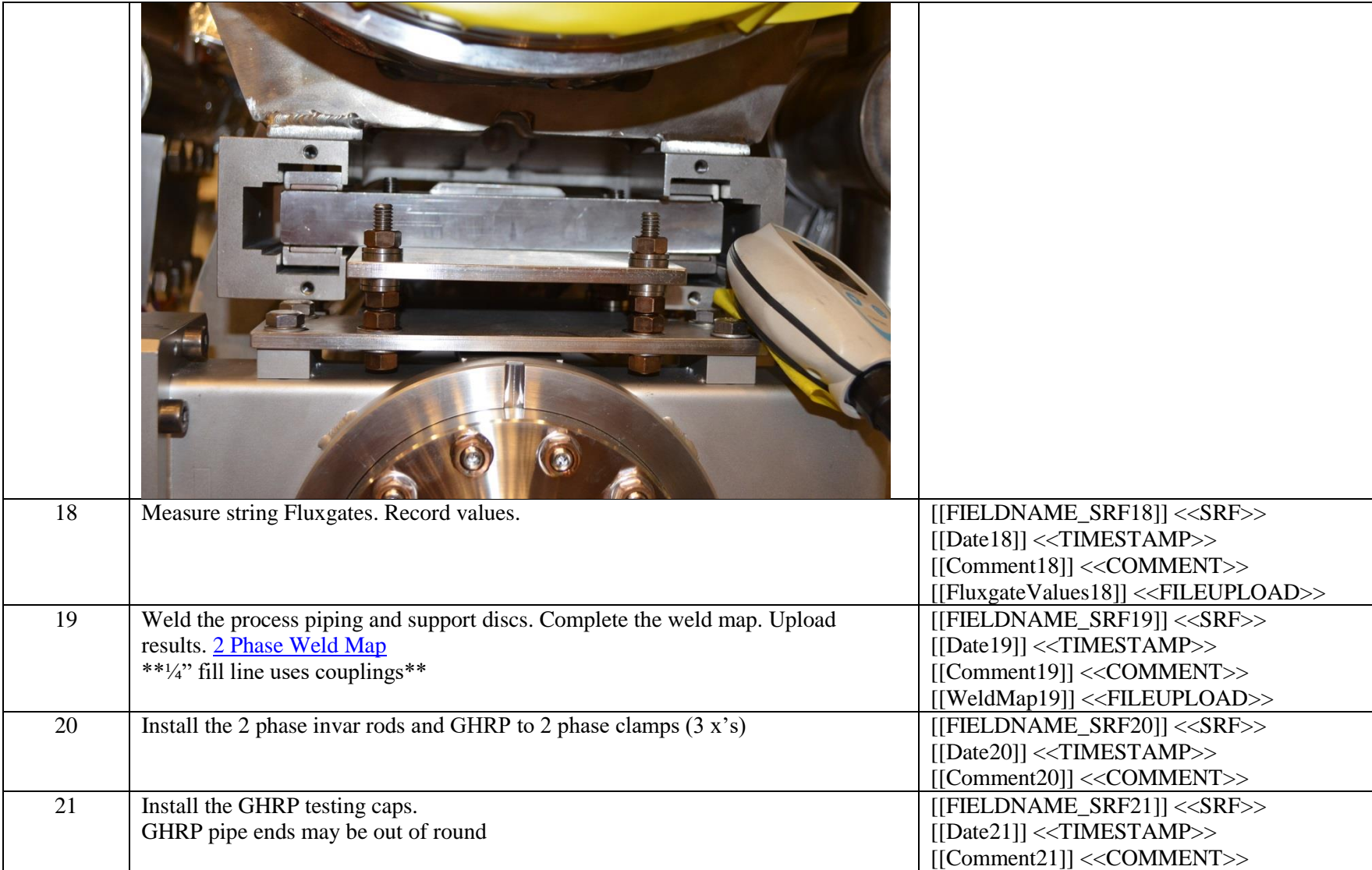

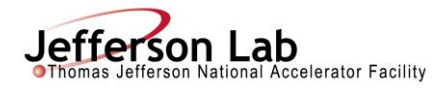

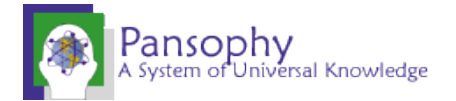

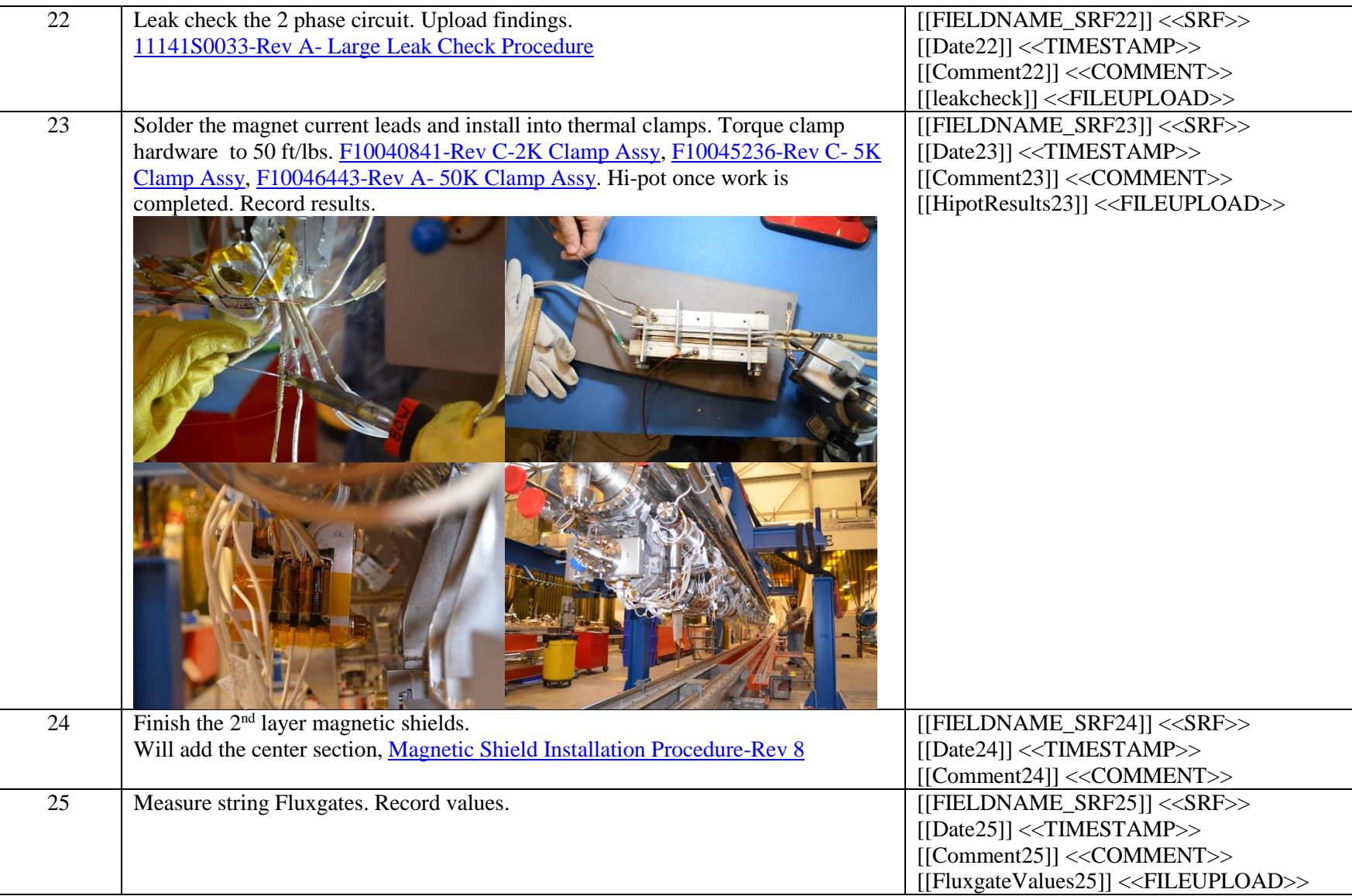

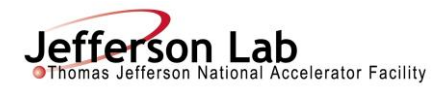

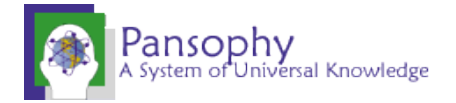

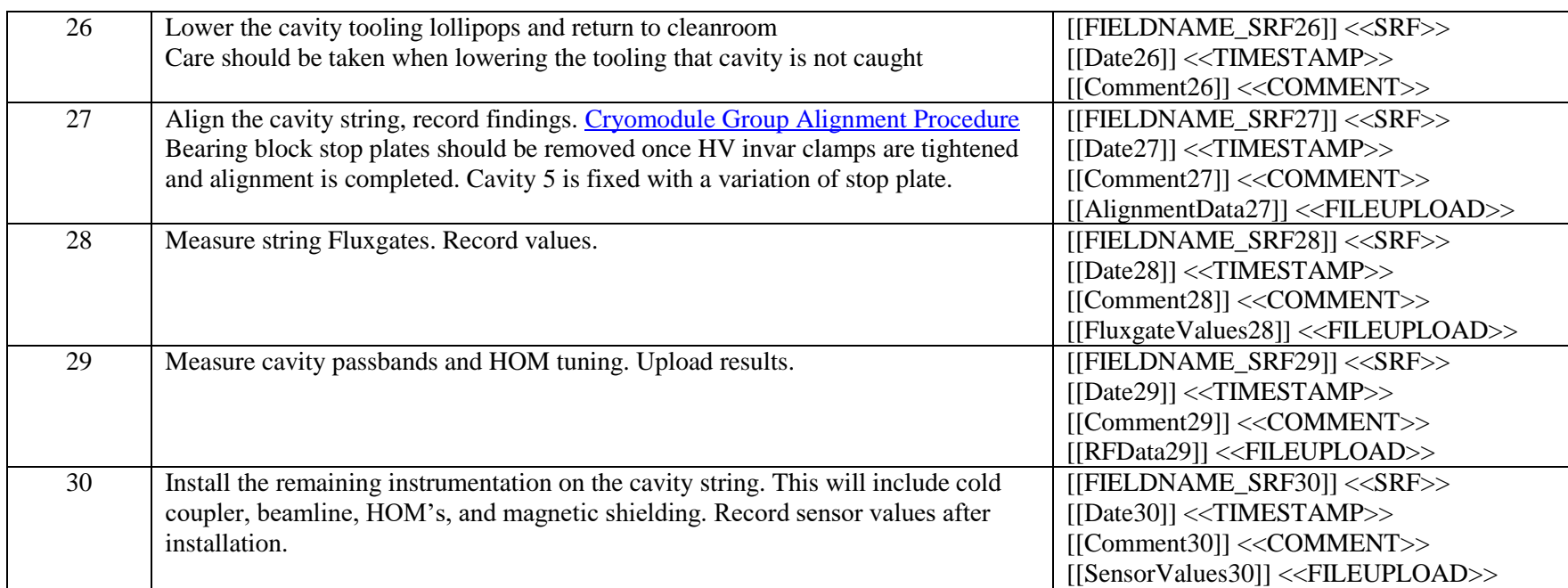

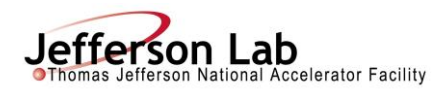

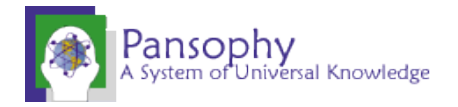

 $<<$ SN>>

 $<<$ SN>>

 $<<$ SN>>

 $<<$ SN $>>$ 

 $<<$ SN>>

 $<<$ SN>>

 $<<$ SN>>

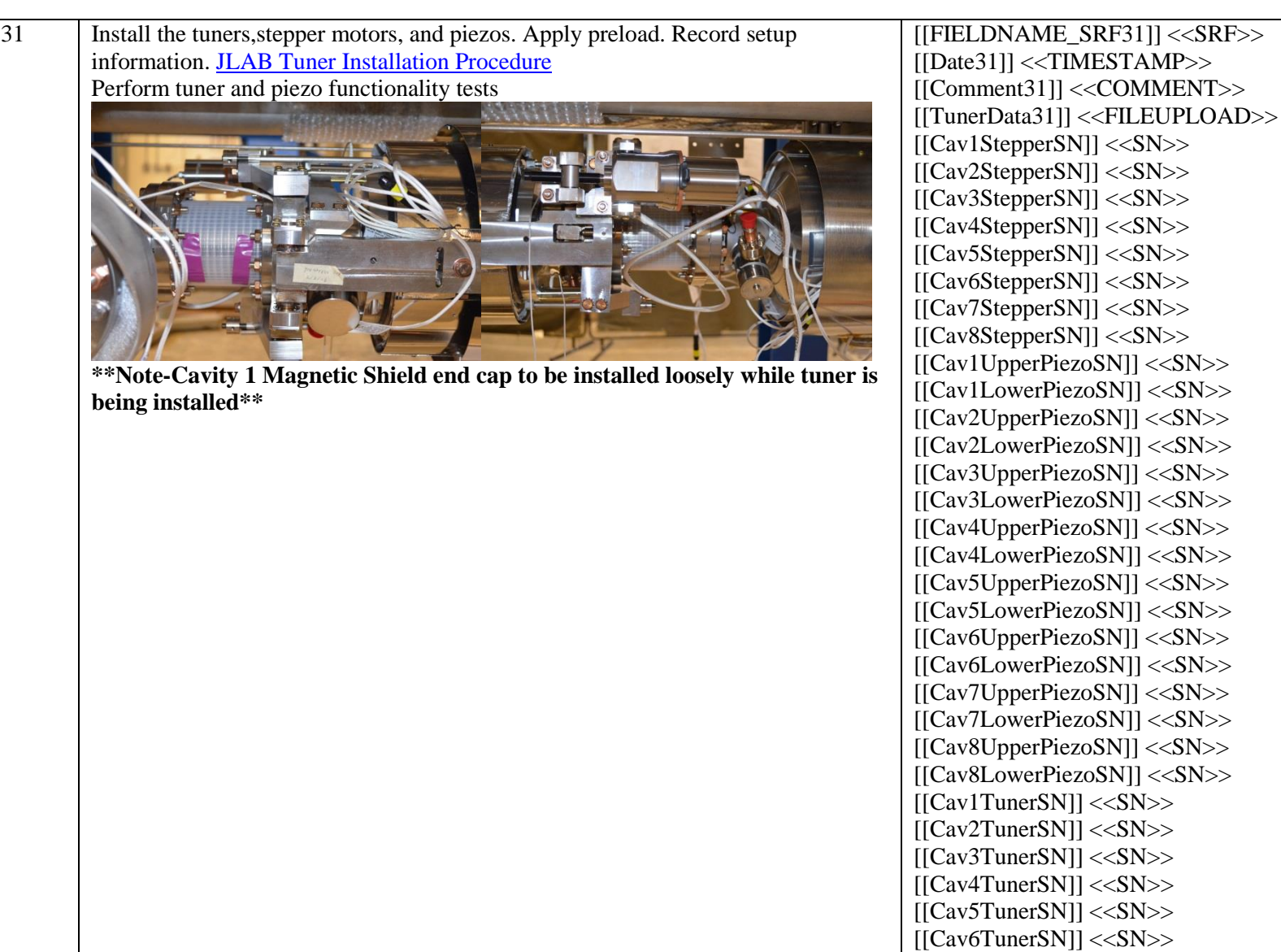

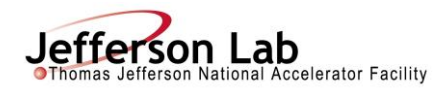

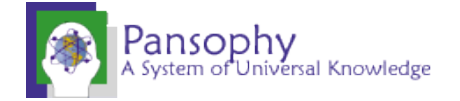

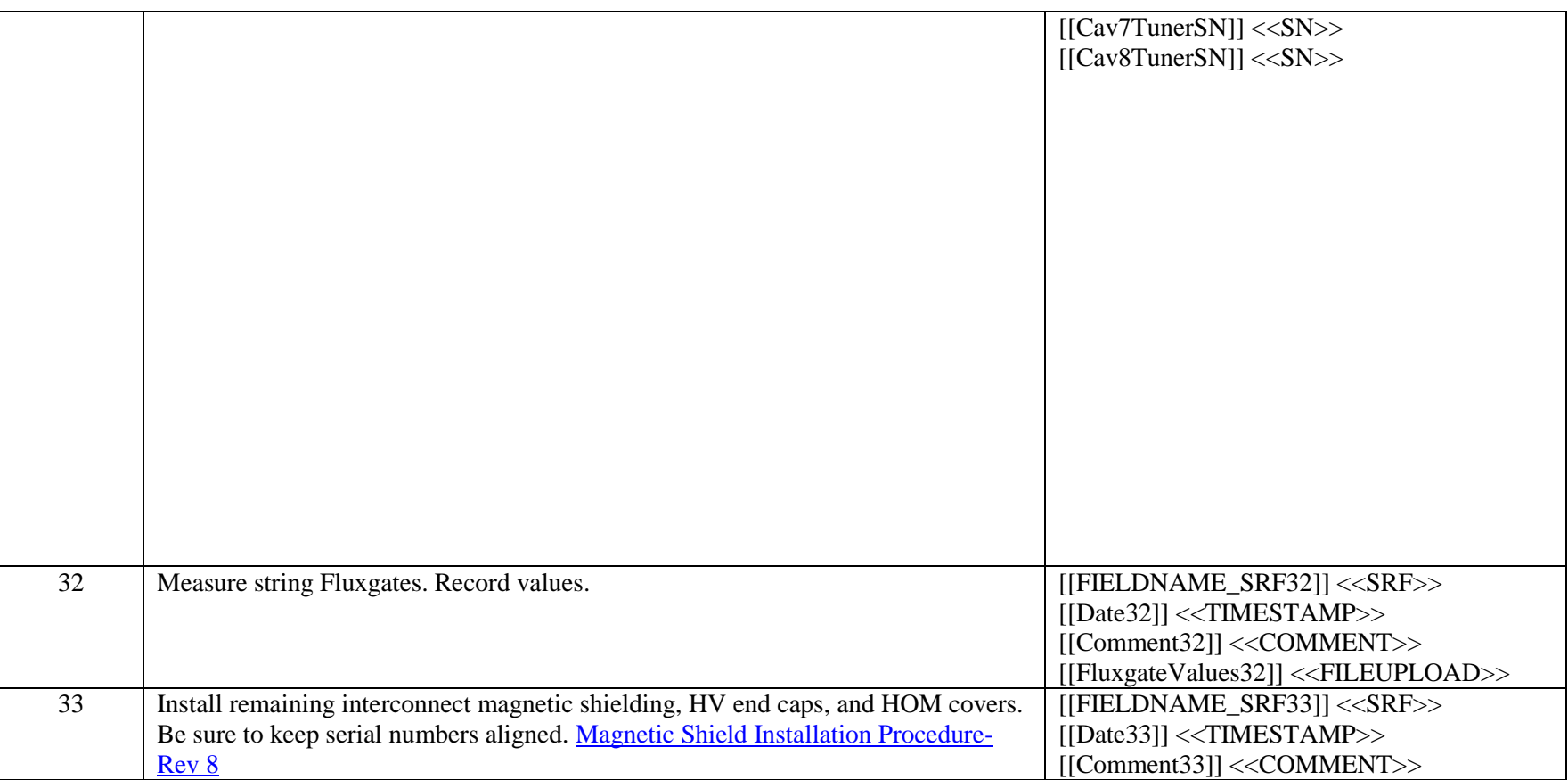

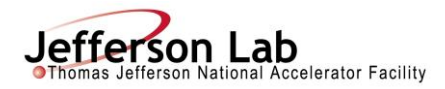

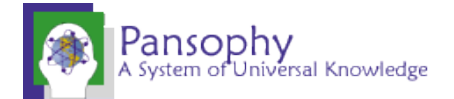

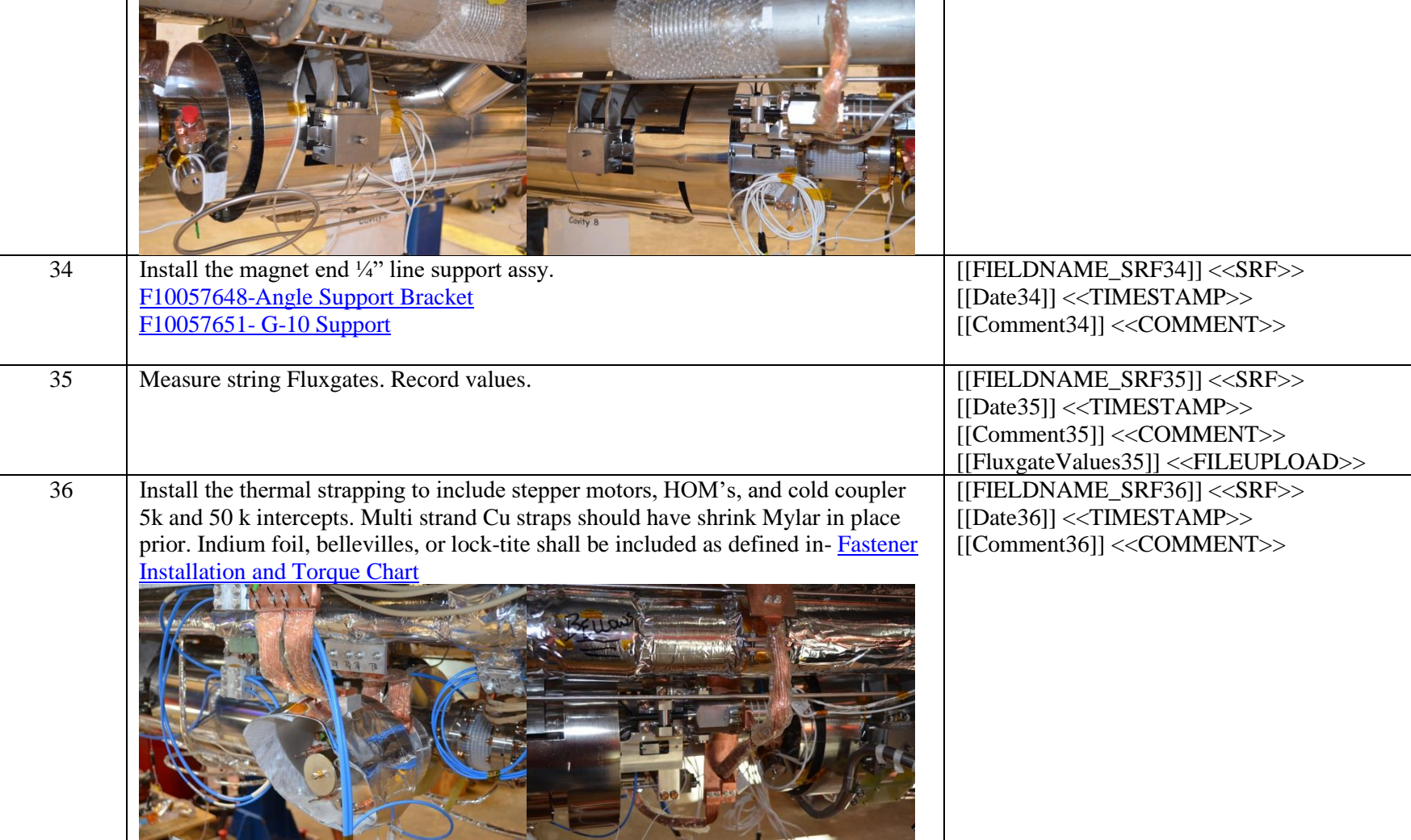

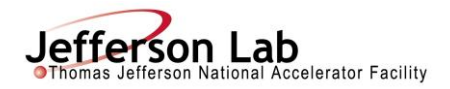

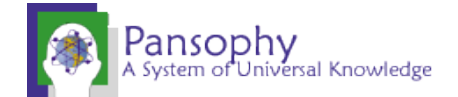

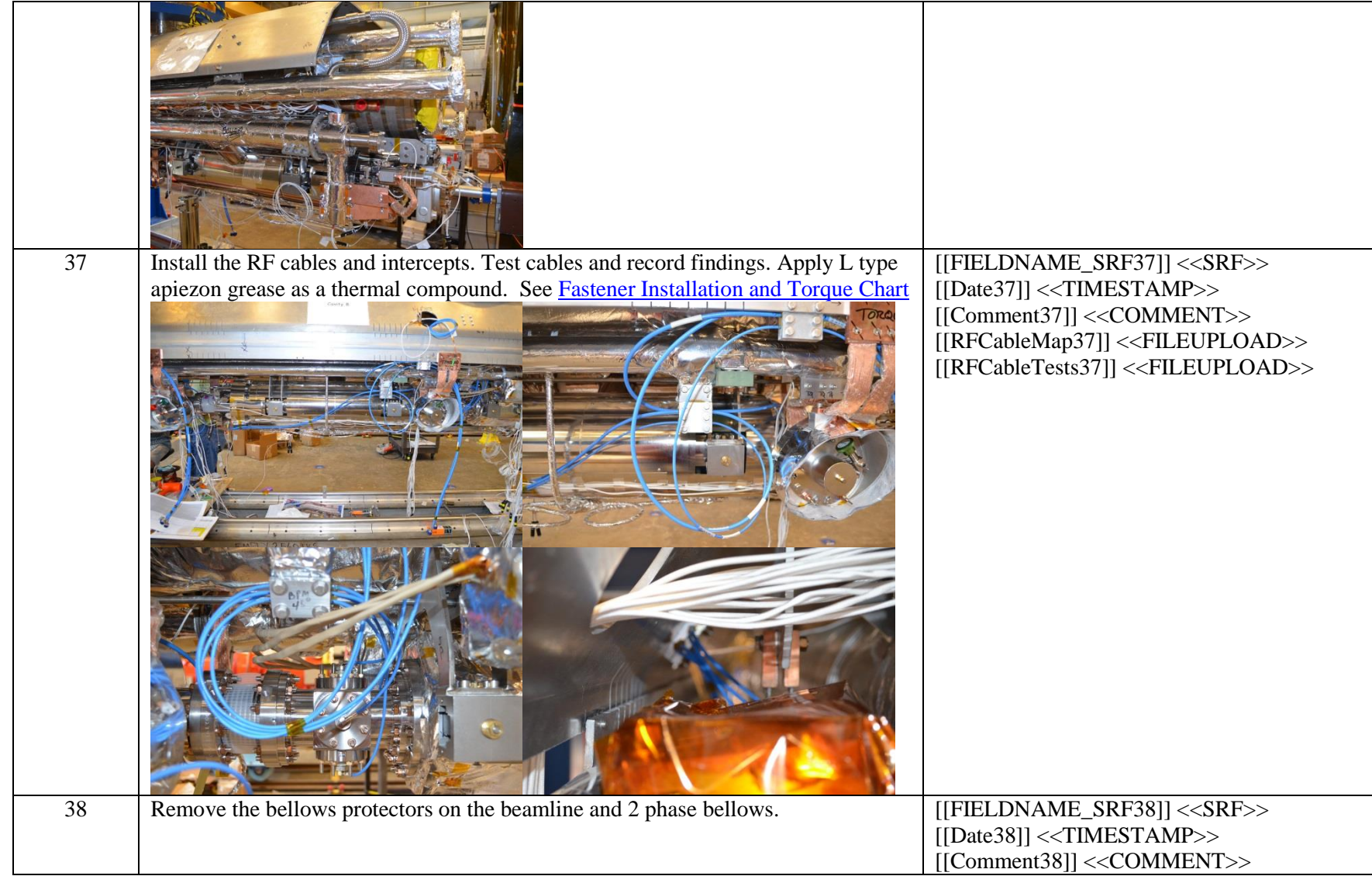

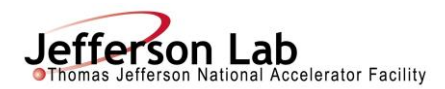

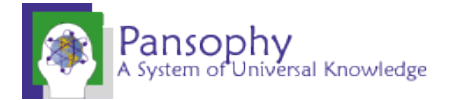

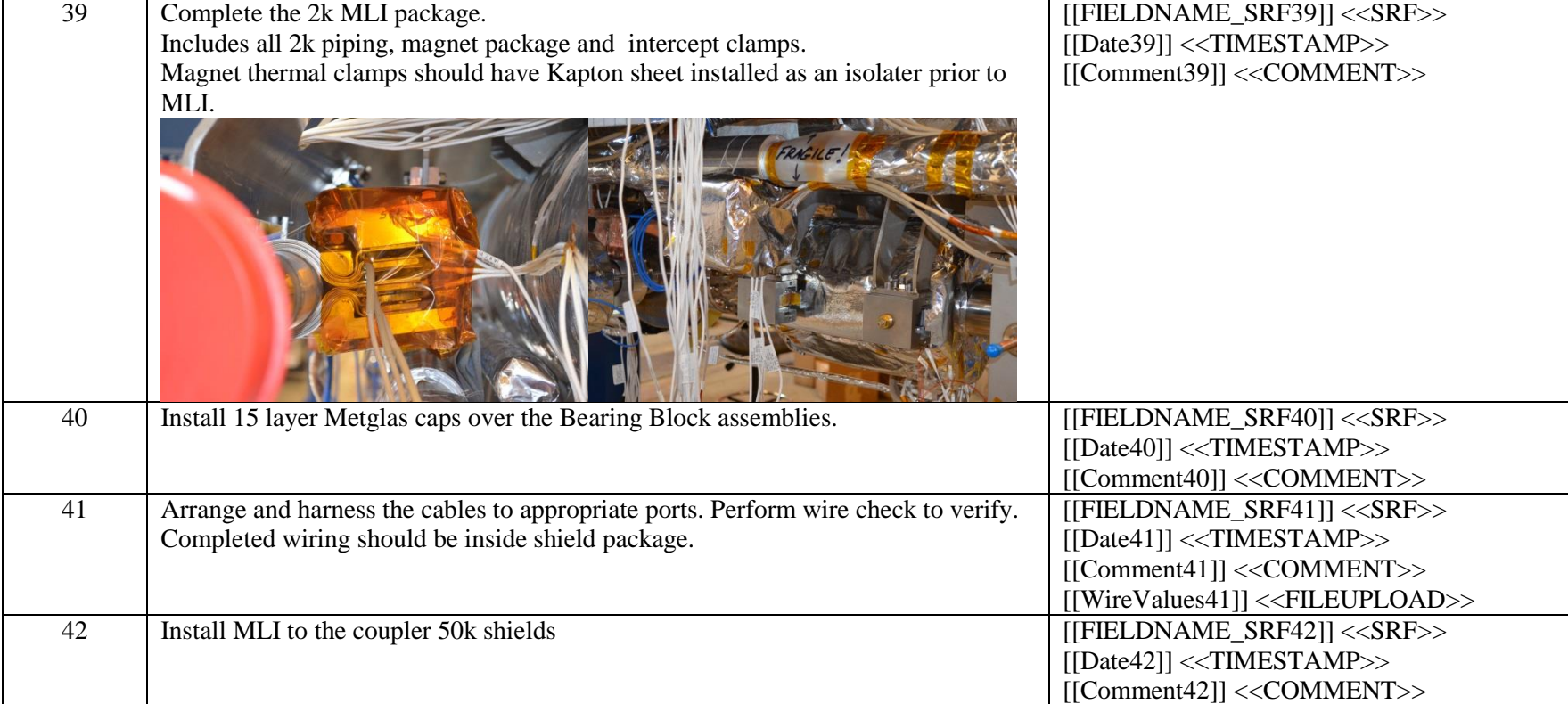

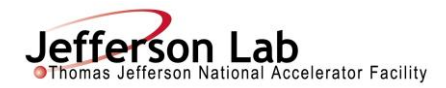

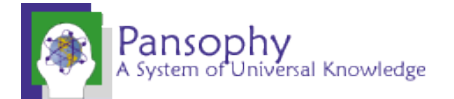

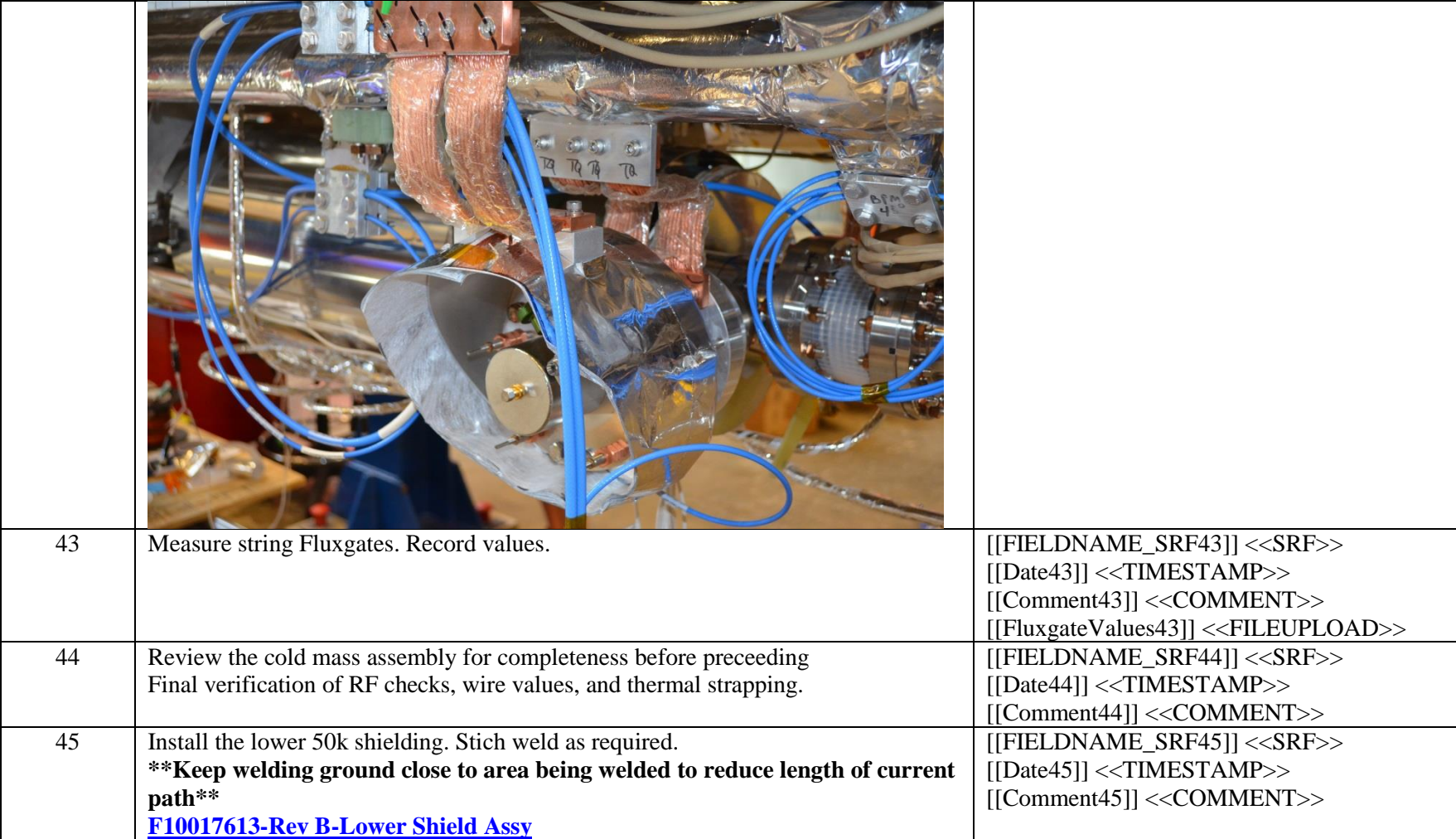